# **UC San Diego Technical Reports**

## **Title**

Development of Algorithm to Predict Political Ad Spending on Snapchat

**Permalink** <https://escholarship.org/uc/item/6413d1xx>

**Author**

Gorlla, Cyril

**Publication Date** 2024-05-16

# Predicting Political Ad Spending on Snapchat

June 8, 2020

## **1 Predicting Political Ad Spending on Snapchat**

**1.1 Cyril Gorlla**

**1.1.1 University of California, San Diego**

## **2 Summary of Findings**

#### **2.0.1 Introduction**

The Snapchat ads dataset contains political ad data for ads on Snapchat, one of the largest social media networks in the world. A key feature of the dataset is how much money an organization spends on a particular ad, found in the Spend column. It is reasonable to assume that this amount varies based on certain factors, but can we use those factors to figure out how much is spent on an ad? We can explore this by predicting ad spending through machine learning. Specifically, we can utilize a regression model based on other features of the dataset to predict how much money will be spent on a particular ad. That is, we can use other columns of the dataset to predict the Spend column, our target variable, and we can evaluate our model's performance with  $R^2$ , or goodness of fit, so we can ascertain how well our model is replicating the outcomes observed in the d ata.  $R^{\,2}$  is useful in telling us how effectively our model understands the patterns in the original data.

### **2.0.2 Baseline Model**

For our intial model, we choose to include six features: Impressions (quantitative), StartMonth (Ordinal), StartDay (Ordinal), EndMonth (Ordinal), EndDay (Ordinal), and PayingAdvertiserName (Nominal). The date-related features were chosen as there may be a correlation between the amount spent and what day or month the ad started or ended. The number of impressions is important as an ad with more impressions likely had a higher budget behind it. Lastly, the advertiser name (which was converted into one-hot encoding) may also be useful as certain advertisers may tend to spend more. We have a total of one quantitative, four ordinal, and one nominal feature(s). With this linear regression model, we achieve a  $R^2$  of .66. This essentially means our model explains 66% of the variation in the original data. There is still a large portion of the data that the model is not understanding, so to speak.

### **2.0.3 Final Model**

We can improve our model by engineering two new features. Specifically, we can standardize the number of impressions by z-scoring, *z* = (*x−mean*)/*stddev.* This yields data with a mean of 0 and a standard deviation of 1, better allowing us to see deviations from the mean number of impressions. Second, we can utilize Pandas' datetime functionality to calculate the difference in time from when

the ad ended to when it started, giving us the total duration of the ad. It's reasonable to assume that the longer the duration of the ad, the more was spent on it, so this should be a useful feature in our model. We remove the other date features in favor of this feature. After trying various other regression models, it was determined that linear regression was still the best in terms of  $R^2$ , so this was chosen to be the final model. GridSearchCV was used to determine the optimal parameters for the linear regression model, these were fit intercept = True and normalize = False. The other parameters of the model are unrelated to the actual model output. These were the default values for the model, so they were left unchanged. Our final model yielded a  $R<sup>2</sup>$  of .84, a large improvement from our previous model. This indicates that the new model replicates the outcomes of the observed data much better.

### **2.0.4 Fairness Evaluation**

We now wish to ascertain how well our model performs on certain portions of the data. Specifically, on those ads with low amounts of impressions. We define "low" as slightly lower than the 25th percentile, 18,000 impressions. To determine how fair our model is to ads with lower impressions vs. regular and higher impressions, we separate the dataset into two, one with ads with low impressions as defined above and one with the rest of the ads. We then see how well the model performs on various permutations of each subset to get a clearer picture of its fairness to ads with low vs other amounts of impressions. We use  $\alpha = 0.1$  with the null hypothesis that the model treats both the same in terms of  $R^2$  and the alternative hypothesis being that it treats ads with low impressions more poorly with a lower  $R^2$ . The model has an average  $R^2$  of .45 on the low dataset but .72 on the rest of the data. Using the Kolmogorov–Smirnov test, we can compare the distributions of the scores of the model for both subsets of the data. We have an extremely small p-value of <sup>3</sup>*.*<sup>65</sup> *<sup>∗</sup>* <sup>10</sup>*−*153, so we reject the null hypothesis and determine that the model is likely unfair in that it performs worse on ads with lower impressions.

### **3 Code**

```
[ ]: import matplotlib.pyplot as plt
     import numpy as np
     import os
     import pandas as pd
     import seaborn as sns
     from sklearn import *
     from sklearn.preprocessing import *
     from sklearn.linear_model import *
     from sklearn.metrics import *
     from sklearn.model_selection import *
     from sklearn.pipeline import *
     from sklearn.compose import *
     import scipy.stats
     %matplotlib inline
     %config InlineBackend.figure_format = 'retina' # Higher resolution figures
```
#### **3.0.1 Baseline Model**

```
[ ]: #currency was converted and months/days were added in previous project
       sc = pd.read_csv('sc.csv').drop('Unnamed: 0', axis=1)#we drop null values, the only null values are in EndMonth/Day
       base =,→sc[['Impressions','StartMonth','StartDay','EndMonth','EndDay','PayingAdvertiserName','Spend']].
        ,→dropna()
       #select the columns we want to use
  [ ]: # Numeric columns and associated transformers
       num_feat = ['Impressions']
       num_transformer = Pipeline(steps=[
           ('passthrough', FunctionTransformer(lambda x:x)) # passthrough
      ])
       # Categorical columns and associated transformers
       cat_feat = ['StartMonth','StartDay','EndMonth','EndDay','PayingAdvertiserName']
       cat_transformer = Pipeline(steps=[
           ('intenc', OrdinalEncoder()), # converts to int
           ('onehot', OneHotEncoder()) # output from Ordinal becomes input to␣
        ,→OneHot
       ])
       # preprocessing pipeline (put them together)
       preproc = ColumnTransformer(transformers=[(\n\cdot\text{num}, \text{num\_transfer}, \text{num\_feat}), \cdot],→('cat', cat_transformer, cat_feat)])
       pl = Pipeline(steps=[('regressor',LinearRegression())])
  [ ]: X = preproc.fit_transform(base.drop('Spend', axis=1)) #process the dataset
       y = base. Spend
[437]: score = []for x in range(100):
```

```
X_train, X_test, y_train, y_test = train_test_split(X, y)
   pl.fit(X_train, y_train)
   score.append(pl.score(X_test, y_test))
print(np.mean(score)) #average R^2
```
0.6611158867619407

**3.0.2 Final Model**

```
[ ]: # Numeric columns and associated transformers
    num_feat = ['Impressions']
    num_transformer = Pipeline(steps=[
         ('scaler', StandardScaler()) # z-scale impressions
```

```
])
       def get_hours(x):
           df = pd.to_datatime(x['EndDate']) . dt . hour - pd.to_datatime(x['StartDate']).
        ,→dt.hour
           return pd.DataFrame(df)
       dates = ['StartDate','EndDate']
       date transformer = Pipeline(\text{steps}=[('duration', FunctionTransformer(get_hours))
           #time duration
       ])
       # Categorical columns and associated transformers
       cat_feat = ['PayingAdvertiserName']
       cat_transformer = Pipeline(steps=[
           ('intenc', OrdinalEncoder()), # converts to int
           ('onehot', OneHotEncoder()) # output from Ordinal becomes input to␣
       ,→OneHot
       ])
       # preprocessing pipeline (put them together)
       preproc2 = ColumnTransformer(transformers=[(\text{num}, \text{num} \text{ transformer}, \text{num} \text{feat}), \text{num} \text{ part}),→('dates',date_transformer,dates), ('cat', cat_transformer, cat_feat)])
       pl2 = Pipeline(steps=[('regressor', LinearRegression())])
  [ ]: #select features for new model
       improved =,→sc[['Impressions','StartDate','EndDate','PayingAdvertiserName','Spend']].
        ,→dropna()
[420]: #get parameters to optimize
       pl2.get_params().keys()
[420]: dict_keys(['memory', 'steps', 'verbose', 'regressor', 'regressor__copy_X',
       'regressor__fit_intercept', 'regressor__n_jobs', 'regressor__normalize'])
```

```
[423]: params = {'regressor__fit_intercept': [True, False], 'regressor__normalize':␣
       ,→[True, False]}
       grids = GridSearchCV(pl2, param_grid=params, cv=5)
```

```
[424]: |X_tr, X-ts, y_tr, y_ts = train_test_split(X, y)grids.fit(X_tr, y_tr)
```
[424]: GridSearchCV(cv=5, estimator=Pipeline(steps=[('regressor', LinearRegression())]), param\_grid={'regressor\_\_fit\_intercept': [True, False],

'regressor\_\_normalize': [True, False]})

- [425]: grids.best\_params\_ *#these are the defaults*
- [425]: {'regressor\_\_fit\_intercept': True, 'regressor\_\_normalize': False}
- [426]: grids.best\_score\_
- [426]: 0.7636818802834835

```
[532]: X = preproc2.fit_transform(improved.drop('Spend', axis=1)) #process the dataset
       y = improved.Spend
       score = []
       for x in range(100):
           X_ttrain, X_ttest, y_ttrain, y_ttest = train_test_split(X, y)
           pl2.fit(X_train, y_train)
           score.append(pl2.score(X_train, y_train))
       print(np.mean(score)) #R^2
```
0.8493351530307777

#### **3.0.3 Fairness Evaluation**

```
[460]: sns.scatterplot(improved['Impressions'],improved['Spend'])
       #There is some correlation between spend and impressions
```
[460]: <matplotlib.axes.\_subplots.AxesSubplot at 0x225abafce48>

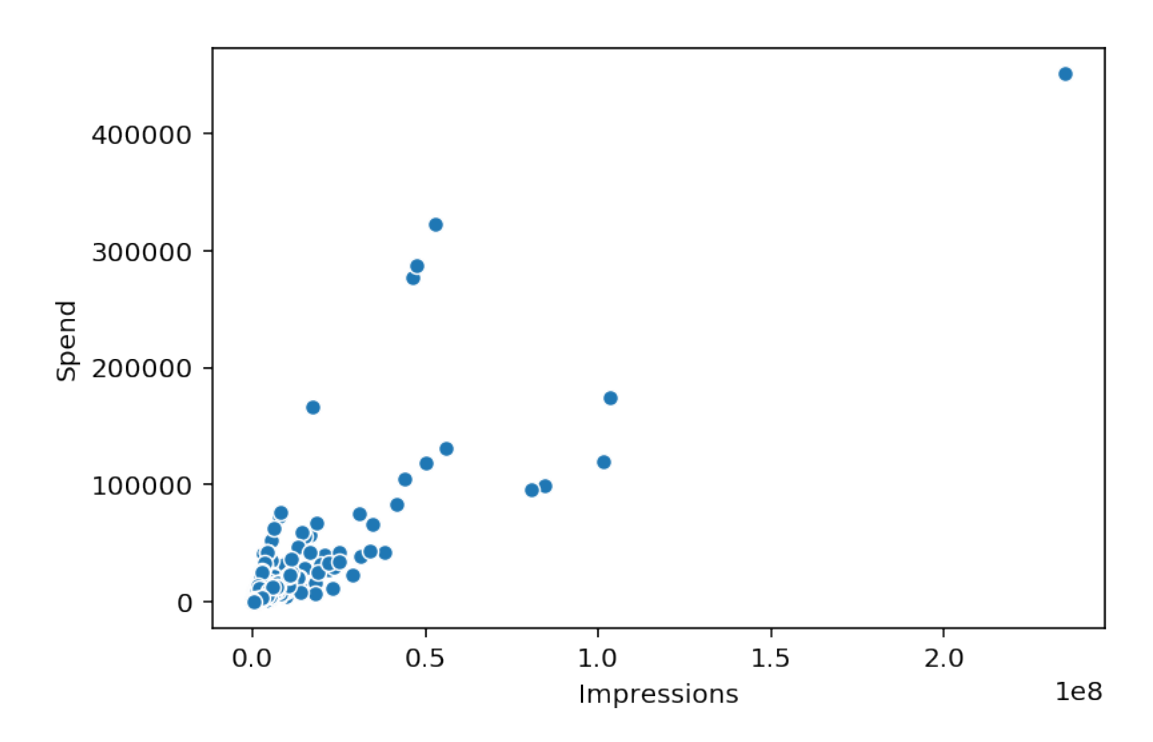

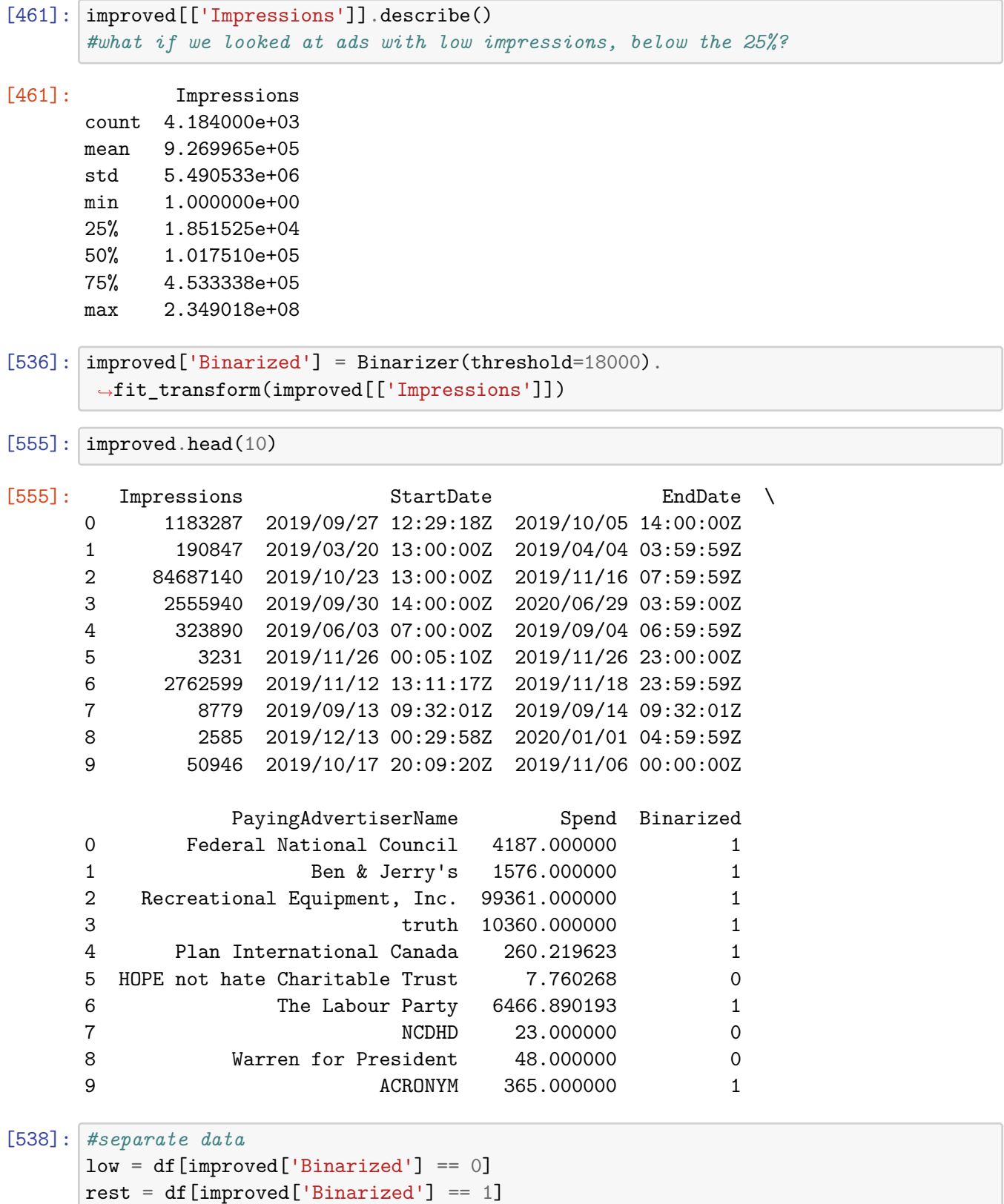

```
[541]: X_low = (preproc2.fit_transform(low.drop('Spend', axis=1)))y_low = low.Spend
      score_low = []for x in range(500):
          X_train, X_test, y_train, y_test = train_test_split(X_low, y_low)
          score_low.append(pl2.score(X_test, y_test))
      print(np.mean(score_low)) #low R^2
```
0.4502236073057152

```
[542]: X\_rest = (preproc2.fit\_transform(rest.drop('Spend', axis=1)))y_rest = rest.Spend
       score_rest = []
       for x in range(500):
           X_train, X_test, y_train, y_test = train_test_split(X_rest, y_rest)
           score_rest.append(pl2.score(X_test, y_test))
       print(np.mean(score_rest)) #higher R^2
```
0.7288819175587933

```
[558]: sns.distplot(score_low)
       sns.distplot(score_rest)
```
[558]: <matplotlib.axes.\_subplots.AxesSubplot at 0x225ac9e33c8>

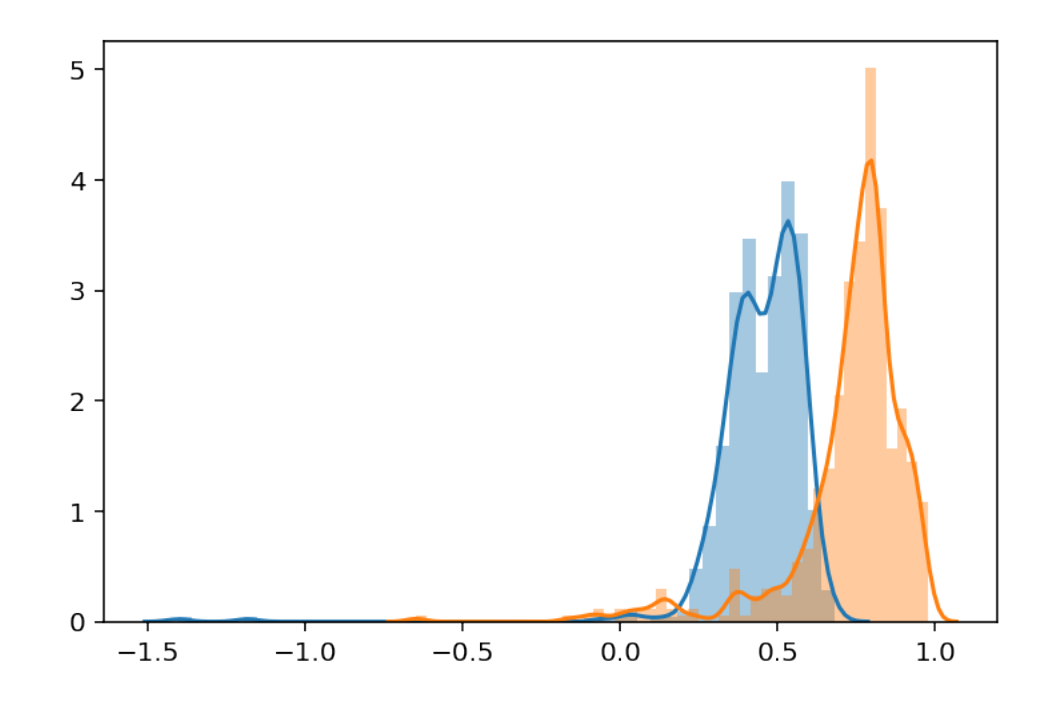

- [544]: scipy.stats.ks\_2samp(score\_low,score\_rest) *#very low P-val, dist. are not*␣ *,→similar*
- [544]: Ks\_2sampResult(statistic=0.832, pvalue=3.6552424432544507e-153)

## **4 References**

- Pandas Development Team, Zemodo
- Data structures for statistical computing in python, McKinney, Proceedings of the 9th Python in Science Conference, Volume 445, 2010.
- Harris, C.R., Millman, K.J., van der Walt, S.J. et al. Array programming with NumPy. Nature 585, 357–362 (2020). DOI: 0.1038/s41586-020-2649-2.
- Snap Political Ads Library, Snap Inc. https://snap.com/en-US/political-ads
- Waskom, M. L., (2021). seaborn: statistical data visualization. Journal of Open Source Software, 6(60), 3021, https://doi.org/10.21105/joss.03021
- J. D. Hunter, "Matplotlib: A 2D Graphics Environment", Computing in Science & Engineering, vol. 9, no. 3, pp. 90-95, 2007
- Scikit-learn: Machine Learning in Python, Pedregosa et al., JMLR 12, pp. 2825-2830, 2011.
- Virtanen et al. and SciPy 1.0 Contributors. (2020) SciPy 1.0: Fundamental Algorithms for Scientific Computing in Python. Nature Methods, 17(3), 261-272.